# Acces PDF Pdf Type File Guide User System Phone 33i Zip Zultys

This is likewise one of the factors by obtaining the soft documents of this **Pdf Type File Guide User System Phone 33i Zip Zultys** by online. You might not require more grow old to spend to go to the books commencement as well as search for them. In some cases, you likewise pull off not discover the publication Pdf Type File Guide User System Phone 33i Zip Zultys that you are looking for. It will utterly squander the time.

It will not recognize many become old as we explain before. You can pull off it while law something else at house and even in your workplace. therefore easy! So, are you question? Just exercise just what we meet the expense of below as well as review **Pdf Type File Guide User System Phone 33i Zip Zultys** what you past to read!

However below, when you visit this web page, it will be hence very easy to get as capably as download guide Pdf Type File Guide User System Phone 33i Zip Zultys

**IBM Press** Straight from IBM: complete, proven guidelines for writing consistent, clear, concise, consumable, reusable, and easy to- translate content Brings together everything IBM has learned about writing outstanding technical and business content.

**KEY=ZULTYS - LAILA MARELI**

### The IBM Style Guide

### Conventions for Writers and Editors

# Guide to Vulnerability Analysis for Computer Networks and Systems An Artificial Intelligence Approach

**Springer** This professional quide and reference examines the challenges of assessing security vulnerabilities in computing infrastructure. Various aspects of vulnerability assessment are covered in detail, including recent advancements in reducing the requirement for expert knowledge through novel applications of artificial intelligence. The work also offers a series of case studies on how to develop and perform vulnerability assessment techniques using start-of-the-art intelligent mechanisms. Topics and features: provides tutorial activities and thought-provoking questions in each chapter, together with numerous case studies; introduces the fundamentals of vulnerability assessment, and reviews the state of the art of research in this area; discusses vulnerability assessment frameworks, including frameworks for industrial control and cloud systems; examines a range of applications that make use of artificial intelligence to enhance the vulnerability assessment processes; presents visualisation techniques that can be used to assist the vulnerability assessment process. In addition to serving the needs of security practitioners and researchers, this accessible volume is also ideal for students and instructors seeking a primer on artificial intelligence for vulnerability assessment, or a supplementary text for courses on computer security, networking, and artificial intelligence.

# Malware Forensics Field Guide for Windows Systems

### Digital Forensics Field Guides

Elsevier Malware Forensics Field Guide for Windows Systems is a handy reference that shows students the essential tools needed to do computer forensics analysis at the crime scene. It is part of Syngress Digital Forensics Field Guides, a series of companions for any digital and computer forensic student, investigator or analyst. Each Guide is a toolkit, with checklists for specific tasks, case studies

of difficult situations, and expert analyst tips that will aid in recovering data from digital media that will be used in criminal prosecution. This book collects data from all methods of electronic data storage and transfer devices, including computers, laptops, PDAs and the images, spreadsheets and other types of files stored on these devices. It is specific for Windows-based systems, the largest running OS in the world. The authors are world-renowned leaders in investigating and analyzing malicious code. Chapters cover malware incident response - volatile data collection and examination on a live Windows system; analysis of physical and process memory dumps for malware artifacts; post-mortem forensics - discovering and extracting malware and associated artifacts from Windows systems; legal considerations; file identification and profiling initial analysis of a suspect file on a Windows system; and analysis of a suspect program. This field guide is intended for computer forensic investigators, analysts, and specialists. A condensed hand-held guide complete with on-the-job tasks and checklists Specific for Windows-based systems, the largest running OS in the world Authors are world-renowned leaders in investigating and analyzing malicious code

# Malware Forensics Field Guide for Linux Systems

# Digital Forensics Field Guides

**Newnes** Malware Forensics Field Guide for Linux Systems is a handy reference that shows students the essential tools needed to do computer forensics analysis at the crime scene. It is part of Syngress Digital Forensics Field Guides, a series of companions for any digital and computer forensic student, investigator or analyst. Each Guide is a toolkit, with checklists for specific tasks, case studies of difficult situations, and expert analyst tips that will aid in recovering data from digital media that will be used in criminal prosecution. This book collects data from all methods of electronic data storage and transfer devices, including computers, laptops, PDAs and the images, spreadsheets and other types of files stored on these devices. It is specific for Linux-based systems, where new malware is developed every day. The authors are world-renowned leaders in investigating and analyzing malicious code. Chapters cover malware incident response - volatile data collection and examination on a live Linux system; analysis of physical and process memory dumps for malware artifacts; post-mortem forensics - discovering and extracting malware and associated artifacts from Linux systems; legal considerations; file identification and profiling initial analysis of a suspect file on a Linux system; and analysis of a suspect program. This book will appeal to computer forensic investigators, analysts, and specialists. A compendium of on-the-job tasks and checklists Specific for Linux-based systems in which new malware is developed every day Authors are world-renowned leaders in investigating and analyzing malicious code

Wolters Kluwer The premier resource in the field of Form 5500 preparation, 5500 Preparer's Manual will help you handle the required annual Form 5500 filings for both pension benefits and welfare benefit plans. Written by experts in the field of Form 5500 preparation, the 2017 Plan Years edition provides: Up-to-date, line-by-line explanations, making it easy to prepare forms for filings. At-a-glance charts and examples covering key requirements, filing summaries, due dates, penalties, and more. Easy to understand Practice Pointers and Items to Note throughout Prevent filing rejections with all EFAST2 edit checks conveniently noted at each applicable line item. Step-by-step instructions for electronic filing, including electronic signatures, transmission, and accessing government software. Our popular most current NAIC Codes Listing for accurate Schedule A completion. DOL and IRS Internet links throughout for easy reference. The 2017 Plan Years edition has been completely updated to include guidance on: Changes to the 2017 Form 5500 series as well other forms (including Form SS-4 and Form W-12). Overview of proposed Form 5500 modernization changes for 2019 or later plan years as they apply to each schedule. Proposed requirement for 2019 or later Form 5500 reporting for both large and small health plans to file a proposed Schedule J (Group Health Plan Information), in addition to completing certain Form 5500 elements. Late filings, the DOL's Delinquent Filer Voluntary Compliance (DFVC) Program, and the latest IRS rules that must be satisfied in order to qualify for full relief under DFVC. How to qualify for relief from the audit requirements that apply to small pension plans. DOL Fiduciary Rule updates and implementation effective dates. Administrative quidelines to address situations where plan participants are due their benefit but cannot be located. The latest model language issued for summary annual reports and annual funding notice disclosures required of certain plans. And much more! Previous Edition: 5500 Preparer's Manual for 2016 Plan Years, ISBN 9781454883654

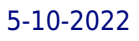

## NIH TSO Terminal Users Guide

# A Preface to the OS/MVS TSO Terminal User's Guide (GC28-0645). 5500 Preparer's Manual for 2017 Plan Years

## CompTIA A+ Guide to IT Technical Support

Cengage Learning Discover a comprehensive introduction to IT technical support as Andrews/Dark/West's COMPTIA A+ GUIDE TO IT TECHNICAL SUPPORT, 10E explains how to work with users as well as install, maintain, troubleshoot and network computer hardware and software. This step-by-step, highly visual best-selling approach uses CompTIA A+ Exam objectives as a framework to prepare you for 220-1001 and 220-1002 certification exams. Each chapter covers core and advanced topics while emphasizing practical application of the most current technology, techniques and industry standards. You study the latest hardware, security, Active Directory, operational procedures, basics of scripting, virtualization, cloud computing, mobile devices and Windows 10 as you prepare for success as an IT support technician or administrator. Important Notice: Media content referenced within the product description or the product text may not be available in the ebook version.

# SAS Programming for Enterprise Guide Users, Second Edition

**SAS Institute** New and updated for SAS Enterprise Guide 4.2, this pragmatic, example-driven book demonstrates how programmers can use SAS code to enhance the capabilities of SAS Enterprise Guide.

### Solar Panel Installation Guide and User's Manual

# Solar Electrical Energy

**Cengage Learning** Learn to maximize the use of mobile devices, make the most of online tools for collaboration and communication, and fully utilize the web and cloud with the latest edition of DISCOVERING COMPUTERS 2018. Clearly see how technology skills can assist in both gaining employment and advancing a career. This edition highlights web development, how to create a strong web presence, and take full advantage of the latest Windows 10. Content addresses today's most timely issues with coverage of contemporary technology developments and interesting in-text discussions. The authors provide helpful suggestions within a proven learning structure and offer meaning practice to reinforce skills. Self-assessments open each module and equip readers to focus study efforts and master more skills in less time. DISCOVERING COMPUTERS presents the key content needed for success using an approach that ensures understanding. Important Notice: Media content referenced within the product description or the product text may not be available in the ebook version.

**Memory Book: Smaran Shakti** A Simple Practical Guide to Solar Energy Designing and Installing Photovoltaic Solar Electric Systems The Solar Electricity Handbook is a practical and straightforward guide to using electric solar panels. Assuming no previous knowledge, the book explains how solar panels work, how they can be used and explains the steps you need to take to successfully design and install a solar photovoltaic system from scratch. This books contains all basic knowledge for exmple: 1. Selection Solar panel 2. Calculation of requirement of battery, inverter etc 3. Various Types Solar Connectors 4. Solar Power Charge Controllers, 5. Wire and cables and connections 6. Junction Box and connection 7. Safety Measures 8. Government subsidy Rules 9. List of Sppliers and manufacturers in India for Solar panel, battery and other Equipments 10 Clculation of size of solar cables 11. Price list of Panels and other resourses. 12 Roof Installation 13. Ground Installation. 14 Pole installation 15. Different type of solar cell technology 16. Solar accessories and equipments and much more.

# The Official Samba-3 HOWTO and Reference Guide

**Prentice Hall Professional** A guide to the features of Samba-3 provides step-by-step installation instructions on integrating Samba into a Windows or UNIX environment.

# Discovering Computers ©2018: Digital Technology, Data, and Devices

### A Practical Guide to Video and Audio Compression

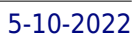

**CRC Press** Learn all about Codecs--how they work, as well as design and implementation with this comprehensive, easy-to-use guide to compression. After reading this book, you will be able to prepare and distribute professional audio and video on any platform including streamed to the web, broadcast on-air, stored in PVRs, Burned onto CD-ROMs or DVDs, delivered by broadband, or viewed in Kiosk applications, PDA devices, and mobile phones.

# OpenVMS System Management Guide

Elsevier OpenVMS System Management Guide, Second Edition, the most complete book on the topic, details for system administrators the tools, technologies, and techniques by which they can configure, maintain, and tune computers running Hewlett-Packard's high-performance OpenVMS operating system. Revised by a topical authority and a principal OpenVMS engineer, the book enables system administrators to perform more efficiently and effectively those everyday tasks critical to an OpenVMS system. Examples have been updated to include OpenVMS/VAX 7.3 and OpenVMS/Alpha 7.3-1. OpenVMS administration best practices and utilities System management strategies that support business objectives Updated references to latest HP documents and other WWW resources New chapter summarizing software installation New appendix to help the hobbyist get started

**Cengage Learning** The popular DISCOVERING COMPUTERS is now revised, based on customer feedback, to reflect the evolving needs of today's Introductory Technology students. This exciting new edition maintains proven hallmarks that ensure students know what they need to be successful digital citizens in college and beyond. This edition offers the latest coverage of today's digital world with an emphasis on enterprise computing, ethics, Internet search skills, mobile computing, various operating systems, browsers and security. Critical thinking and problem-solving exercises throughout the text reinforce key skills, while end-of-chapter activities provide hands-on practice. DISCOVERING COMPUTERS provides the content your students need, presented in a way that ensures their success. Important Notice: Media content referenced within the product description or the product text may not be available in the ebook version.

# Discovering Computers ©2016

# The Lawyer's Guide to Microsoft Word 2007

John Wiley & Sons The student edition of The Royal Marsden Manual of Clinical Nursing Procedures has been the definitive, market-leading textbook of clinical nursing skills for fifteen years. This internationally best-selling title sets the gold standard for nursing care, providing the procedures, rationale, and guidance required by pre-registration students to deliver clinically effective, patient-focused care with expertise and confidence. With over two-hundred detailed procedures which reflect the skills required to meet The Standards of Proficiency for Registered Nurses (NMC 2019), this comprehensive manual presents the evidence and underlying theory alongside full-colour illustrations and a range of learning activities designed to support student nurses in clinical practice. Loved and trusted by millions, The Royal Marsden Manual of Clinical Nursing Procedures, Student Edition continues to be a truly indispensable textbook for students, and includes coverage of patient assessment and discharge planning, communication, infection prevention and control, perioperative care, wound management, nutrition, diagnostic testing, medicines management, and much more. Learning features in this revised tenth edition include: Learning outcomes – summarise the focus of the information in each chapter Learning in practice – asks you to consider issues within your practice environment Case studies – provide learning around a particular patient scenario Clinical applications – ask you to consider how you would apply your knowledge to a clinical situation Stretch activities – challenge you with more nuanced, advanced issues to reflect upon Many of the features in the book are relevant to trainee nursing associates, especially when used in conjunction with supervision from academic and clinical teachers. A companion website to this title is available at www.royalmarsdenmanual.com/student10e

**American Bar Association** Microsoft Word is one of the most used applications in the Microsoft Office suite. This handy reference includes clear explanations, legal-specific descriptions, and time-saving tips for getting the most out of Microsoft Word and customizing it for the needs of today's legal professional. Focusing on the tools and features that are essential for lawyers in their practice, this book explains the key components to help make lawyers more effective, more efficient, and more successful.

# The Royal Marsden Manual of Clinical Nursing Procedures Student Edition

# IBM Linear Tape File System Enterprise Edition V1.1.1.2: Installation and Configuration Guide

**IBM Redbooks** This IBM® Redbooks® publication helps you with the planning, installation, and configuration of the new IBM Linear Tape File SystemTM (LTFS) Enterprise Edition (EE) V1.1.1.2 for the IBM TS3310, IBM TS3500, and IBM TS4500 tape libraries. LTFS EE enables the use of LTFS for the policy management of tape as a storage tier in an IBM General Parallel File System (IBM GPFSTM) based environment and helps encourage the use of tape as a critical tier in the storage environment. LTFS EE can run any application that is designed for disk files on tape. LTFS EE supports IBM Linear Tape-Open (LTO) Ultrium 6 and 5 tape drives in IBM TS3310, TS3500, and TS4500 tape libraries. IBM TS1140 and IBM TS1150 tape drives are supported in TS3500 and TS4500 tape libraries. LTFS EE can play a major role in reducing the cost of storage for data that does not need the access performance of primary disk. The use of LTFS EE to replace disks with tape in Tier 2 and Tier 3 storage can improve data access over other storage solutions because it improves efficiency and streamlines management for files on tape. LTFS EE simplifies the use of tape by making it transparent to the user and manageable by the administrator under a single infrastructure. This publication is intended for anyone who wants to understand more about LTFS EE planning and implementation. This book is suitable for IBM clients, IBM Business Partners, IBM specialist sales representatives, and technical specialists.

# Cybersecurity & Digital Forensics

**Clever Fox Publishing** About The Book: This book is for beginners, cybersecurity and digital forensics enthusiasts, or anyone who wants to boost their knowledge, skills and want to learn about cybersecurity & digital forensics. This book explains different programming languages, cryptography, steganography techniques, networking, web application security, and digital forensics concepts in an evident manner with examples. This book will enable you to grasp different cybersecurity, digital forensics, and programming concepts and will allow you to understand how to implement security and break security in a system for testing purposes. Also, in this book, we will discuss how to manually perform a forensics investigation for extracting volatile & non-volatile data in Linux and Windows OS using the command-line interface. In this book, we will mostly use command-line interface for performing different tasks using programming and commands skills that we will acquire in different chapters. In this book you will learn: • Setting up & Managing Virtual Machine in VirtualBox • Linux OS • Bash Programming and Scripting • Useful Utilities in Linux OS • Python Programming • How to work on CLI • How to use programming skills for automating tasks. • Different Cryptographic techniques such as Symmetric & Asymmetric Cryptography, Digital Signatures, Message Authentication Code, Hashing • Cryptographic Loopholes • Steganography techniques for hiding & extracting information • Networking Concepts such as OSI & TCP/IP Model, IP Addressing, Subnetting, Some Networking Protocols • Network Security & Wireless Security Protocols • A Little bit of Web Development • Detection, Exploitation, and Mitigation of some Web Application Vulnerabilities • Basic knowledge of some powerful & useful Tools • Different concepts related to Digital Forensics • Data Acquisition types and methods • Manual Extraction of Volatile & Non-Volatile Data from OS artifacts & Much More

**CRC Press** Requiring no prior hacking experience, Ethical Hacking and Penetration Testing Guide supplies a complete introduction to the steps required to complete a penetration test, or ethical hack, from beginning to end. You will learn how to properly utilize and interpret the results of modern-day hacking tools, which are required to complete a penetration test. The book covers a wide range of tools, including Backtrack Linux, Google reconnaissance, MetaGooFil, dig, Nmap, Nessus, Metasploit, Fast Track Autopwn, Netcat, and Hacker Defender rootkit. Supplying a simple and clean explanation of how to effectively utilize these tools, it details a four-step methodology for conducting an effective penetration test or hack.Providing an accessible introduction to penetration testing and hacking, the book supplies you with a fundamental understanding of offensive security. After completing the book you will be prepared to take on in-depth and advanced topics in hacking and penetration testing. The book walks you through each of the steps and tools in a structured, orderly manner allowing you to understand how the output from each tool can be fully utilized in the subsequent phases of the penetration test. This process will allow you to clearly see how the various tools and phases relate to each other. An ideal resource for those who want to learn about ethical hacking but dont know where to start, this book will help take your hacking skills to the next level. The topics described in this book comply with international standards and with what is being taught in international certifications.

# Ethical Hacking and Penetration Testing Guide

# Document Analysis Guide for for MicroStrategy 9.2.1m

### **MicroStrategy** Set Yourself Up to Self-Publish: A Genealogist's Guide

First Edition Design Pub. If you have a family story to tell or research to share and want to know what your options are for publishing, this guide will: \* lead you through how publishing works \* illustrate the four stages of a publishing project \* show you how to pick a project to publish (and give you some ideas for new projects) \* analyze the which tools you will need to complete the project \* and instruct you how to prepare your manuscript to publish in print, as an eBook, or online. This handy publishing primer will give you what you need to take your writing--your genealogical research, your family or local history, even your personal experiences and adventures--from manuscript to published book.

# Circular Business Models in the Mobile Phone Industry

Nordic Council of Ministers The circular economy offer opportunities to reduce resource use and waste whilst providing business opportunities. This is also true in the mobile phone industry that has been characterised by high rates of product obsolescence. The emergence of the smart phone has changed the landscape, making repair, refurbishment and resell attractive to businesses and consumers. Moreover, emerging modular phone design should allow functional upgrades with low resource wastage. This report investigates the adoption of circular business models within Nordic markets. Producers, retailers, refurbishers, recyclers and resellers tell of their motivation, experiences and the challenges that they face. A special look is taken at consumer and waste law and the challenges and opportunities they represent. The report ends with 17 policy proposals that can accelerate the adoption of circularity in the sector.

# 5500 Preparer's Manual for 2012 Plan Years

Wolters Kluwer The premier resource in the field of Form 5500 preparation, 5500Preparer's Manual will help you handle the required annual Form 5500filings for both pension benefits and welfare benefit plans.Written by an expert in the field of Form 5500 preparation, the 2012Plan Years edition provides:Up-to-date, line-by-line explanations, making it easy to prepare forms forfilingsAt-a-glance charts and examples covering key requirements, filing summaries,due dates, penalties, and moreStep-by-step instructions for electronic filing, including electronicsignatures, transmission, and accessing government softwareAnd more!The 2012 Plan Years edition has been completely updated toinclude guidance on:ERISA Filing Acceptance System 2 (EFAST2) processes and requirements formandatory electronic filing and how to amend the Form 5500 filings using theelectronic systemLate filings and the DOL's Delinquent Filer Voluntary Compliance (DFVC) ProgramHow to qualify for relief from the audit requirements that apply to smallpension plansBenchmarks that should be kept in mind when evaluating fidelity bond coveragepurchased to comply with ERISA Section 412How to prepare and submit the Form 8955-SSAThe Form M-1 filings by multiple-employer welfare arrangements (MEWAs)How to apply for employer identification numbers (EINs) using the telephone,the Internet EIN system (IEIN), Fax-TIN, and U.S. mailThe latest model language issued for summary annual report and annual fundingnoticedisclosures required of certain plansAnd much more!Written by an expert in the field of 5500 Form Preparation!Janice M. Wegesin is President of JMW Consulting, Inc., a firm thatspecializes in qualified retirement plan compliance. Ms. Wegesin has more than30 years of experience in the retirement plan area, and is an active member ofthe American Society of Pension Professionals and Actuaries (ASPPA), and theNational Institute of Pension Administrators (NIPA). She is a CertifiedPension Consultant and an Enrolled Agent enrolled to practice before theInternal Revenue Service.

John Wiley & Sons NOTE: The CISSP objectives this book covered were issued in 2018. For coverage of the most recent CISSP objectives effective in April 2021, please look for the latest edition of this guide: (ISC)2 CISSP Certified Information Systems Security Professional Official Study Guide, 9th Edition (ISBN: 9781119786238). CISSP (ISC)2 Certified Information Systems Security Professional Official Study Guide, 8th Edition has been completely updated for the latest 2018 CISSP Body of Knowledge. This bestselling Sybex study guide covers 100% of all exam objectives. You'll prepare for the exam smarter and faster with Sybex thanks to expert content, real-world examples, advice on passing each section of the exam, access to the Sybex online interactive learning environment, and much more. Reinforce what you've learned with key topic exam essentials and chapter review questions. Along with the book, you also get access to Sybex's superior online interactive learning environment that includes: Six unique 150 question practice exams to help you identify where you need to study more. Get more than 90 percent of the answers correct, and you're ready to take the certification exam.

# (ISC)2 CISSP Certified Information Systems Security Professional Official Study Guide

More than 700 Electronic Flashcards to reinforce your learning and give you last-minute test prep before the exam A searchable glossary in PDF to give you instant access to the key terms you need to know for the exam Coverage of all of the exam topics in the book means you'll be ready for: Security and Risk Management Asset Security Security Engineering Communication and Network Security Identity and Access Management Security Assessment and Testing Security Operations Software Development Security

# IC3 Certification Guide Using Microsoft Windows 7 & Microsoft Office 2013

**Cengage Learning** Now readers can effectively prepare for success with the IC3 (Internet and Computing Core Certification program) with IC3 INTERNET AND COMPUTING CORE CERTIFICATION GUIDE USING MICROSOFT WINDOWS 7 AND MICROSOFT OFFICE 2013. The IC3 global training and certification program proves users are equipped with computer skills to excel in a digital world. It shows users are capable of using of computer technology ranging from basic hardware and software to operating systems, applications, and the Internet. These skills position readers to advance their careers through additional computer certifications, such as CompTIA's A+ and similar exams. Today, more than ever, computers and Internet skills are prerequisites for employment and higher education. Employers and universities now understand that exposure to computers does not equal understanding computers. This book provides the knowledge and skills that a functional user of computer hardware, software, networks, and the Internet needs. Important Notice: Media content referenced within the product description or the product text may not be available in the ebook version.

### Marketing and Managing Tourism Destinations

John Wiley & Sons Here's the designer's guide to creating excellent e-books with InDesign Creative professionals are designing more and more e-books and e-zines as digital publishing increasingly gains market share. This book pulls together a wide range of essential information to help them maximize the versatility of InDesign for e-publishing. If you need to know how to build, deploy, and manage digital publications using InDesign, here's your quide to the process, from understanding the platforms and devices and how best to design for them to creating media-rich content for multiple formats using a variety of technologies. Designers are seeking to sharpen their skills to compete in today's e-publishing market, and this book is packed with necessary information about creating and adapting content for e-publication Explains how to plan a new digital publication, convert a print publication to digital, add multimedia and interactivity, and publish and distribute the finished product Covers platforms, devices, and formats; creating media-rich content; designing for different devices; and managing digital publications Examines Adobe's Digital Publishing System, CSS, HTML5, and other commercial vehicles available for e-publishing on multiple platforms, including iPad, Kindle, NOOK, and other tablets and e-readers ePublishing with InDesign is a valuable tool for designers seeking to boost their skills and create cutting-edge e-publications.

**Routledge** Marketing and Managing Tourism Destinations is a comprehensive and integrated textbook which uniquely considers both destination marketing and management in one volume. It focuses on how destination marketing is planned, implemented and evaluated as well as the management and operations of destination marketing and management organizations, how they conduct business, major opportunities, challenges and issues they face to compete for the global leisure and business travel markets. This textbook provides students with: A solid introduction to destination marketing strategy and planning, to organization and support planning and then to operations, implementation and evaluation, as well as major issues, challenges and expected new directions for destination marketing, management and Destination Management Organizations (DMOs). A unique systematic model to manage and market destinations. Core concepts are supported with well integrated international case studies to show the practical realities of marketing and managing destinations as well as the need to take a flexible and adaptive approach to managing different destinations around the world. To encourage reflection on main themes addressed and spur critical thinking, discussion questions and links to further reading are included in each chapter. This accessible yet rigorous text provides students with an in-depth overview of all the factors and issues which are important to consider to make a destination successful.

# ePublishing with InDesign CS6

# Design and produce digital publications for tablets, ereaders, smartphones, and more

# I-Net+ Guide to the Internet

**Course Technology Ptr** Prepares the user for CompTIA's 2002 i-Net+ certification exam and surveys the various different technologies that form and make the Internet work.

## CEH v10 Certified Ethical Hacker Study Guide

John Wiley & Sons As protecting information becomes a rapidly growing concern for today's businesses, certifications in IT security have become highly desirable, even as the number of certifications has grown. Now you can set yourself apart with the Certified Ethical Hacker (CEH v10) certification. The CEH v10 Certified Ethical Hacker Study Guide offers a comprehensive overview of the CEH certification requirements using concise and easy-to-follow instruction. Chapters are organized by exam objective, with a handy section that maps each objective to its corresponding chapter, so you can keep track of your progress. The text provides thorough coverage of all topics, along with challenging chapter review questions and Exam Essentials, a key feature that identifies critical study areas. Subjects include intrusion detection, DDoS attacks, buffer overflows, virus creation, and more. This study quide goes beyond test prep, providing practical hands-on exercises to reinforce vital skills and real-world scenarios that put what you've learned into the context of actual job roles. Gain a unique certification that allows you to understand the mind of a hacker Expand your career opportunities with an IT certificate that satisfies the Department of Defense's 8570 Directive for Information Assurance positions Fully updated for the 2018 CEH v10 exam, including the latest developments in IT security Access the Sybex online learning center, with chapter review questions, full-length practice exams, hundreds of electronic flashcards, and a glossary of key terms Thanks to its clear organization, allinclusive coverage, and practical instruction, the CEH v10 Certified Ethical Hacker Study Guide is an excellent resource for anyone who needs to understand the hacking process or anyone who wants to demonstrate their skills as a Certified Ethical Hacker.

John Wiley & Sons Here's the book you need to prepare for exam 1D0-410, CIW Foundations. This study guide provides: In-depth coverage of official exam objective groups Hundreds of challenging review questions, in the book and on the CD Leading-edge exam preparation software, including a testing engine and electronic flashcards Authoritative coverage of all exam topics, including: Networking fundamentals OSI reference model TCP/IP protocol suite HTML basics and web page authoring tools Multimedia and active web content Risk assessment and security E-commerce fundamentals Note: CD-ROM/DVD and other supplementary materials are not included as part of eBook file.

# CIW Foundations Study Guide

# Exam 1D0-410

John Wiley & Sons Today's demanding marketplace expects auditors to take responsibility for fraud detection, and this expectation is buoyed by such legislation as the Sarbanes-Oxley Act and the Auditing Standard (SAS99), which requires increased performance on the part of the auditor to find material financial statement fraud. Written by three of the best forensic accountants and auditors, Thomas W. Golden, Steven L. Skalak, and Mona M. Clayton, The Auditor's Guide to Forensic Accounting Investigation explores exactly what assurances auditors should provide and suggests alternatives to giving the capital markets more of what they are requiring-greater assurances that the financial statements they rely upon for investment decisions are free of material error, including fraud. It reveals the surprising complexity of fraud deterrence, detection, and investigation, and offers a step-by-step approach to understanding that complexity. From basic techniques to intricate tests and technologies, The Auditor's Guide to Forensic Accounting Investigation is a rich, multifaceted, and fascinating answer to the need for wiser, savvier, better-trained financial statement and internal auditors who are thoroughly familiar with fraud detection techniques and the intricate, demanding work of forensic accounting specialists.

SIAM MATLAB is an interactive system for numerical computation that is widely used for teaching and research in industry and academia. It provides a modern programming language and problem solving environment, with powerful data structures, customizable graphics, and easy-to-use editing and debugging tools. This third edition of MATLAB Guide completely revises and updates the best-selling second edition and is more than 30 percent longer. The book remains a lively, concise introduction to the most popular and important features of MATLAB and the Symbolic Math Toolbox. Key features are a tutorial in Chapter 1 that gives a hands-on overview of MATLAB; a thorough treatment of MATLAB mathematics, including the linear algebra and numerical analysis functions and the differential equation solvers; and a web page at http://www.siam.org/books/ot150 that provides example program files, updates, and links to MATLAB resources. The new edition contains color figures throughout; includes pithy discussions of related topics in new ?Asides" boxes that augment the text; has new chapters on the Parallel Computing Toolbox, object-oriented programming, graphs, and large data sets; covers

# A Guide to Forensic Accounting Investigation

# MATLAB Guide, Third Edition

important new MATLAB data types such as categorical arrays, string arrays, tall arrays, tables, and timetables; contains more on MATLAB workflow, including the Live Editor and unit tests; and fully reflects major updates to the MATLAB graphics system. This book is suitable for both beginners and more experienced users, including students, researchers, and practitioners.

# Intelligent Systems: Principles, Paradigms, and Pragmatics

**Jones & Bartlett Learning** Artificial Intelligence has changed significantly in recent years and many new resources and approaches are now available to explore and implement this important technology. Intelligent Systems: Principles, Paradigms, and Pragmatics takes a modern, 21st-century approach to the concepts of Artificial Intelligence and includes the latest developments, developmental tools, programming, and approaches related to AI. The author is careful to make the important distinction between theory and practice, and focuses on a broad core of technologies, providing students with an accessible and comprehensive introduction to key AI topics.

# EPA-542/B.

# Toxic Release Inventory

Elsevier In today's information age, scientists and engineers must quickly and efficiently analyze extremely large sets of data. One of the best tools to accomplish this is Interactive Data Language (IDL®), a programming and visualization environment that facilitates numerical modeling, data analysis, and image processing. IDL's high-level language and powerful graphics capabilities allow users to write more flexible programs much faster than is possible with other programming languages. An Introduction to Programming with IDL enables students new to programming, as well as those with experience in other programming languages, to rapidly harness IDL's capabilities: fast, interactive performance; array syntax; dynamic data typing; and built-in graphics. Each concept is illustrated with sample code, including many complete short programs. Margin notes throughout the text quickly point readers to the relevant sections of IDL manuals End-of-chapter summaries and exercises help reinforce learning Students who purchase the book are eligible for a substantial discount on a student version of the IDL software

# An Introduction to Programming with IDL

### Interactive Data Language

**Consorzio Turistico Calabria Vigorosa** Vibo Valentia is the provincial capital city, which enjoys a geographical position of extraordinary attractive value with its port with a tourist and commercial vocation among the best equipped between Salerno and Reggio Calabria, with a harbor master's office which is among the largest in Italy; a city that has a rich ancient history, important memories, first of all needs to work on its vocations to grow and develop in harmony with the new social reality. For the landscape beauties and historical testimonies, Vibo Valentia is undoubtedly a city dedicated to tourism: cultural, archaeological, religious tourism that becomes a primary resource for our territory. The historic center of Vibo Valentia is a rich mix of churches, monuments and medieval, baroque and nineteenth-century buildings where it is difficult to distinguish where one era ends and where another begins and this is probably the characteristic in which its charm resides. In this perspective, the webguide financed by the Calabria Region with POR funds 2007-2013, represents a modern and fast tool for getting historical-artistic-environmental news of our province that offers tourists the most beautiful coast of the region, a hill with landscapes breathtaking, a mountain that can offer tourists itineraries immersed in centuries-old woods, places of worship and ancient memories. An ideal place for a stay dedicated to art, culture and nature and taste. Maria Limardo (mayor)

# Calabria - Vibo Valentia

# Digital Tourist Guide

# Road Map to Understanding Innovative Technology Options for Brownfields Investigation and Cleanup, Third Edition, September 2001, (CD-ROM Included) The Lawyer's Guide to Adobe Acrobat

**American Bar Association** Adobe PDF lets legal professionals capture and view information—from any application, on any computer system— and share it with anyone around the world. Whether transactional or litigation oriented, this book will help any law practice run smarter by showing how lawyers can use the latest version of Acrobat to work with digital documents.

Rough Guides UK The Rough Guide to Android Phones and Tablets is a must-have introduction for anyone picking up a new Android device. Written for the new Android 4 platform, the book covers everything you need to know to make the most from your new device, from the basics right through to advanced techniques and tricks. We've tried and tested thousands of apps across a full range of categories and bring you 100 of the best, complete with codes you can scan into your Android device to grab the app straight from the book. Now available in ePub format.

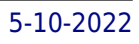

### The Rough Guide to Android Phones and Tablets